# **QGIS Application - Bug report #11725**

**qgis "convex hull" by classes does not work in Processing (but is ok in the vector menu tool)** *2014-11-25 04:40 AM - Giovanni Manghi*

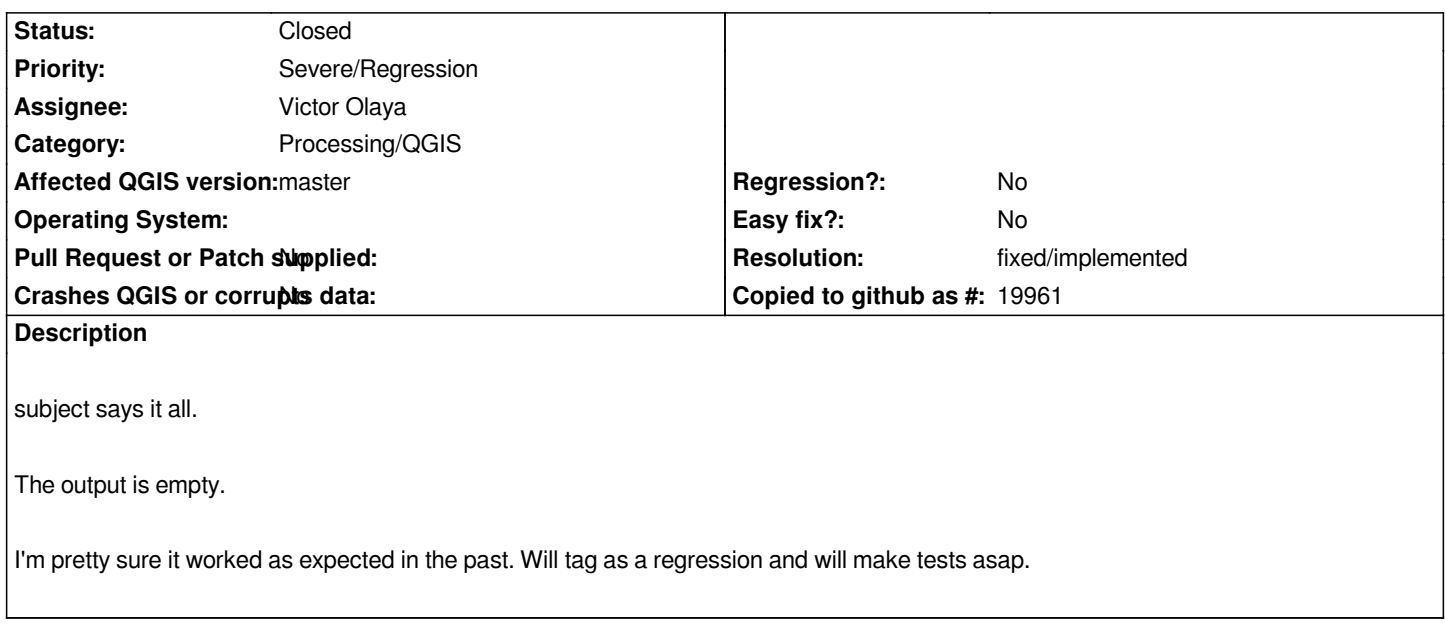

# **Associated revisions**

# **Revision 72fe56cf - 2014-11-30 11:50 AM - Alexander Bruy**

*[processing] fix Convex hull algorithm (fix #11725)*

#### **History**

# **#1 - 2014-11-30 02:51 AM - Alexander Bruy**

*- Status changed from Open to Closed*

*Fixed in changeset commit:"72fe56cfe4f77bd4a1e3e855b6b086cf77579f8d".*

#### **#2 - 2014-11-30 02:52 AM - Alexander Bruy**

#### *- Resolution set to fixed/implemented*

*- Status changed from Closed to In Progress*

## **#3 - 2014-12-11 01:25 AM - Alexander Bruy**

*- Status changed from In Progress to Closed*